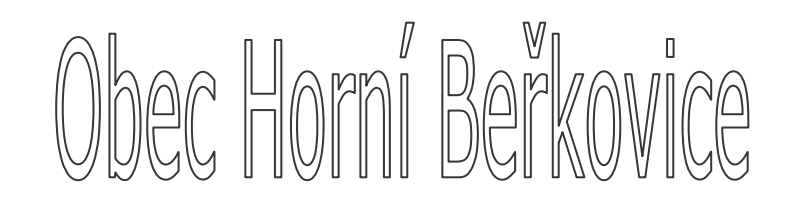

## Podřipská 13, 411 85 Horní Beřkovice

V souladu s § 39 zákona 128/2000 Sb. o obcích, ve znění pozdějších změn, záměr prodej pozemků:

## p.č. 280/82, k.ú. Horní Beřkovice o výměře 42m<sup>2</sup>,

které leží v katastrálním území Horní Beřkovice a jsou zapsány v KN pro uvedené katastrální území na listu vlastnictví č. 1, vedeném KÚ pro Ústecký kraj, Katastrální pracoviště Litoměřice. O prodeji pozemku rozhodne ZO.

Zdeněk Antoš, v.r.

starosta obce

Vyvěšeno: 24.11.2014

Sejmuto: 10.12.2014